## **Overview**

# Topology design principles

# Traditional Topologies for SharePoint 2013

The traditional three-tier roles of a Microsoft<sup>®</sup> SharePoint® 2013 farm can be deployed on a single server for evaluation or development, or on many

# Topology concepts for SharePoint 2013

- servers. The three-tier roles include: • Web server role — Fast, light-weight server which responds to user requests for web pages. All web servers in a farm are mirrors of each other and are load balanced.
- Application server role  $-$  Provides the service features of SharePoint products and technologies. An application server often provides all or a subset of service features. Multiple redundant application
- servers can be load balanced. • Database server role - Stores content and service data. All databases can be assigned to one database server. Or databases can be spread across multiple servers. All databases can be clustered or mirrored for failover protection.
- The Search service application includes multiple application components and multiple databases. • The User Profile service application includes
- multiple databases.

In a small farm, server roles can be combined on one or two servers. For example, web server and application server roles can be combined on a single server or on two or more servers to achieve redundancy.

- Some of these services are associated with service applications. After you deploy service applications to the farm, go to the Services on Server page and ensure that the associated services are started on the appropriate servers.
- Some of these services are not associated with service applications.

## **Service Applications**

*Service applications* are services that are shared across sites within a farm (for example, Search and Excel Services). Some service applications can be shared across multiple farms.

Service applications are deployed to the application server tier. Some services include multiple components, and deployment of these components requires planning.

Limited deployments are typically used for product evaluation, development and testing, or for environments that have limited numbers of users and don't require fault-tolerance.

# Example topologies

 $\overline{-}$  All roles on one server, including SQL Server

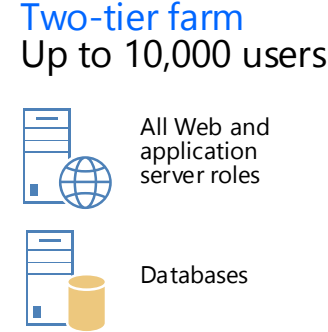

## For example:

Each service application is associated with at least one service on the Services on Server page in Central Administration.

## **Services on the Server**

The Services on Server page in Central Administration lists services that are started or stopped on specific servers in the farm:

After you plan the farm topology, see Plan services on server in the TechNet library to plan the mapping of services to server applications. Note: To deploy search components to servers, you use the Search service application pages in Central Administration instead of the Services on Server page.

## **Virtual Topologies**

This model provides examples of virtualized topologies. Virtualized topologies depend on the capacity of physical hosts, desired ratio or virtual machines to hosts, and the underlying virtualization technology.

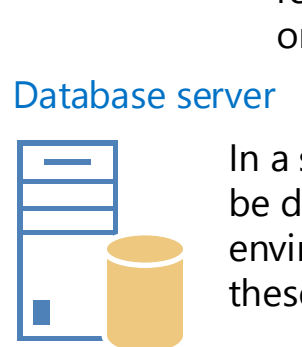

# Application server roles

Development Environments Mimic a three-tier environment by using virtualization.

One-server farm Evaluation or <100 users

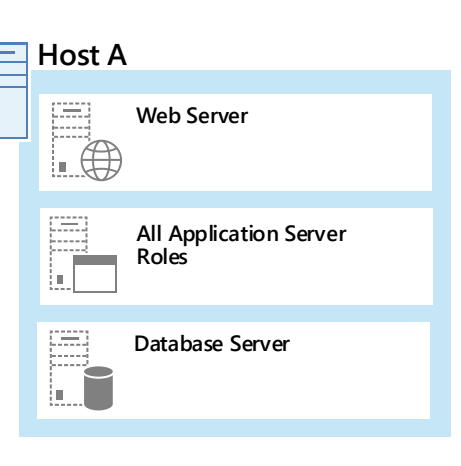

servers utilizing SQL Server clustering, mirroring, or AlwaysOr is recommended. AlwaysOn requires SQL Server 2012.

## $\Box \oplus \Box \oplus$ Web/Query server  $\frac{1}{\sqrt{2\pi}}$  Application . All SharePoi If fault-tolerance of serv performance, configure application servers instea Web server e e 먹고 먹고

Request management doe enabled by default.

The Request Management web servers in a farm. Alternatively run on dedicated servers

- $\bullet$  Integrated mode Re choose in a farm. This r below).
- $\bullet$  Dedicated mode Servers in a separate  $\bullet$ between the hardware mode is appropriate for Request Management Management farm can

Medium farm architectures can be multi-purpose or optimized for specific purposes. Medium-size farms are fully fault-tolerant. Some environments might require more web servers. Factor 10,000 users per web server as a starting point.

This farm illustrates a fully fault-tolerant, virtual environment that includes Office Web Apps Server VIII scaling out databases. This diagram also calls out all search appl

## Medium farm architectures (6+ servers)

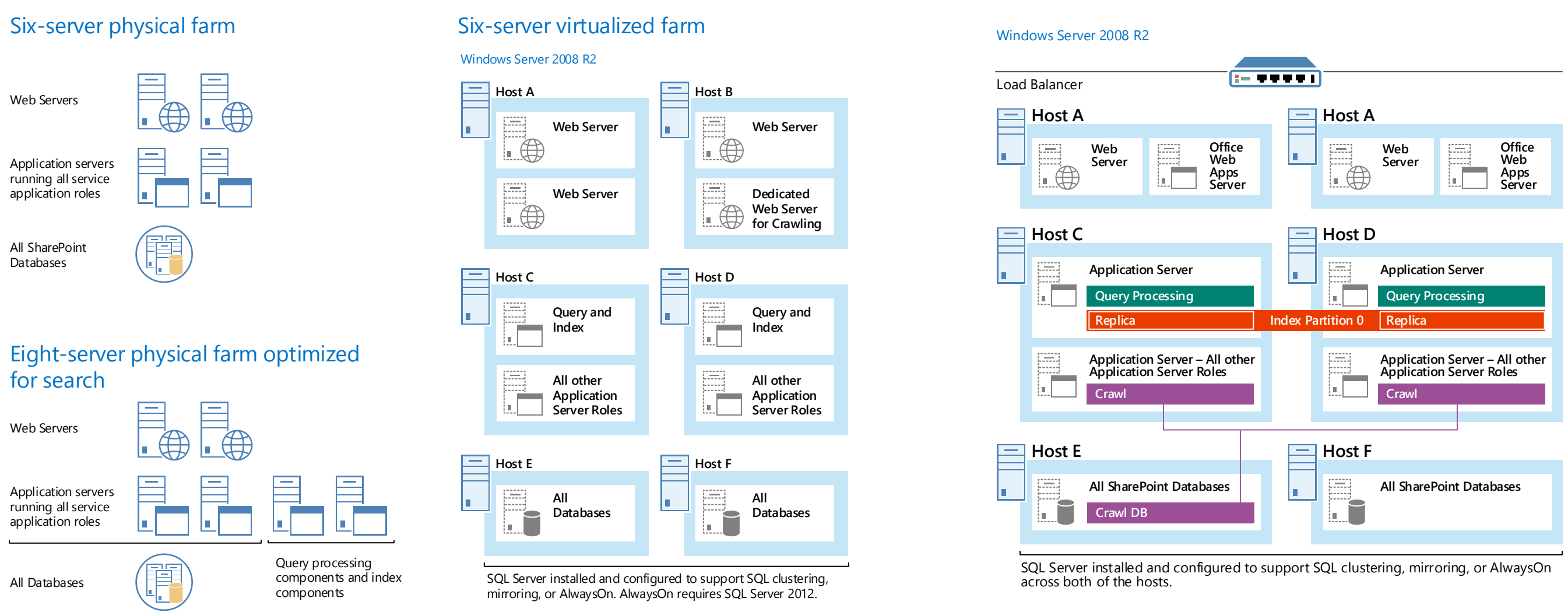

**Small multipurpose farms (3-4 servers)**

Three-server virtualized farm

Use virtualization to maximize the potential

### of a smaller number of servers. Two web servers are predicted to serve 10,000-20,000 users. **Host A Host A Web Server Web Server** |……⊕ **All All**  iò **Application Application Server Roles Server Roles**

All databases

## **Request manager**

Request Management is a incoming requests and how apply logic to determine to appropriate response, such

- Route requests to web  $\bullet$  Identify and block know
- $\bullet$  Route requests of spec

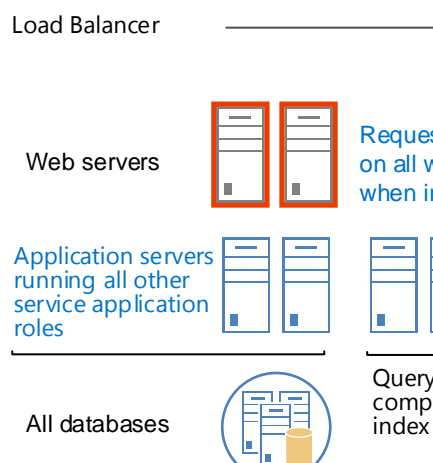

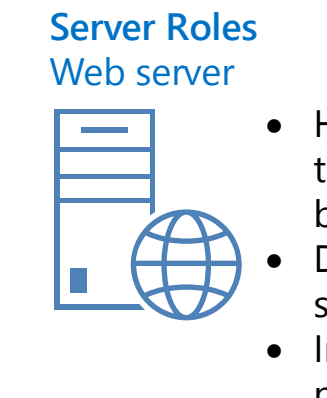

**Smallest fault-tolerant farm**

**Search optimized farm**

default and the Distributed Cache service is

• Caching social data, such as news feeds.

automatically started on all web and application servers in a farm. Distributed cache improves

## The distributed cache feature is enabled by **Distributed cache**

performance by:

In very large environments distributed cache can

• Caching authentication tokens.

be offloaded to dedicated servers.

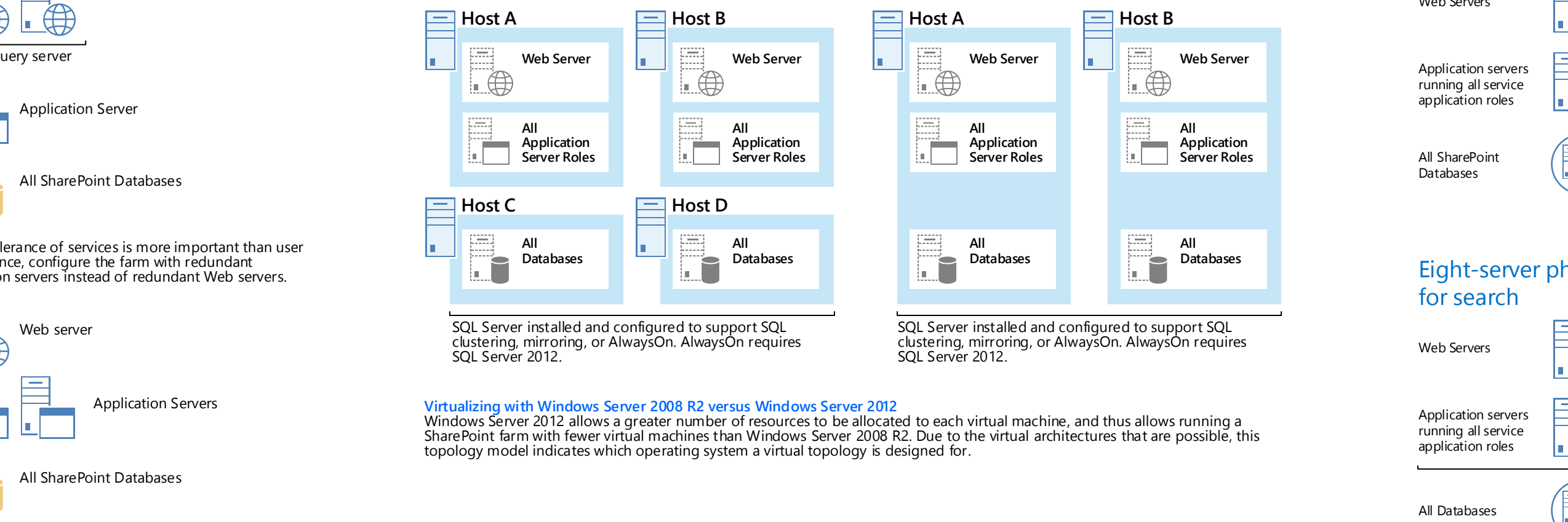

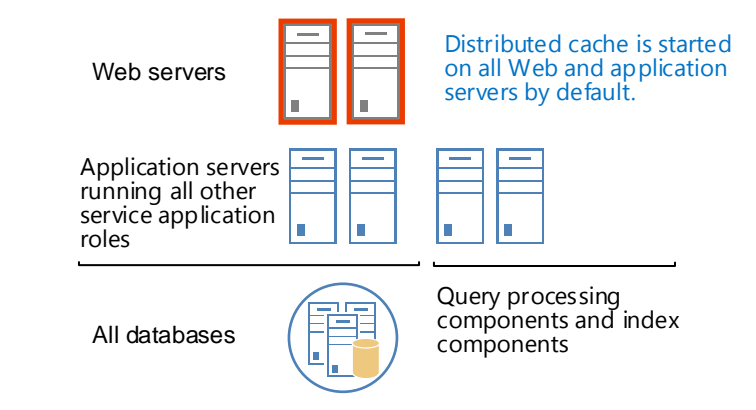

High availability — For environments above 1,000 users, two

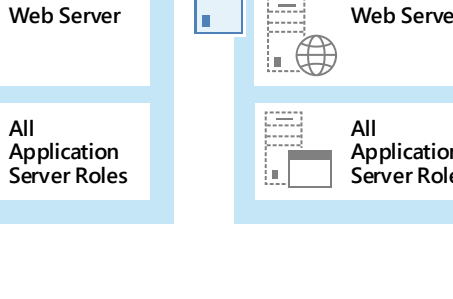

**All SharePoint Databases**

- There is a highly consistent intra-farm latency of <1ms, 99.9% of the time over a period of ten minutes. (Intra-farm latency is commonly defined as the latency between the front-end web servers and the database servers.)
- The bandwidth speed must be at least 1 gigabit per second.
- To provide fault tolerance in a stretched farm, use the standard best practice guidance to configure redundant service applications and databases.

Office Web Apps Server is a separate server product that can:

- Serve multiple SharePoint Server farms for viewing and editing.
- View files from Exchange Server, Microsoft Lync. • Integrate with URL-accessible file servers.

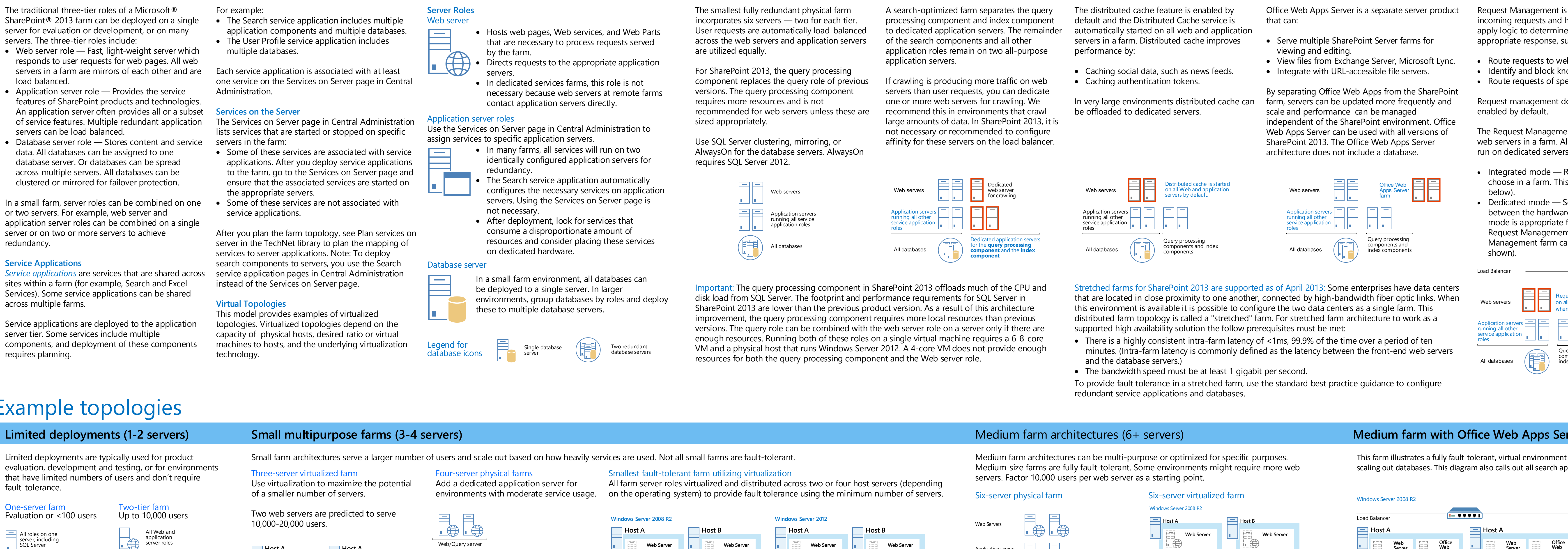

By separating Office Web Apps from the SharePoint farm, servers can be updated more frequently and scale and performance can be managed independent of the SharePoint environment. Office Web Apps Server can be used with all versions of SharePoint 2013. The Office Web Apps Server architecture does not include a database.

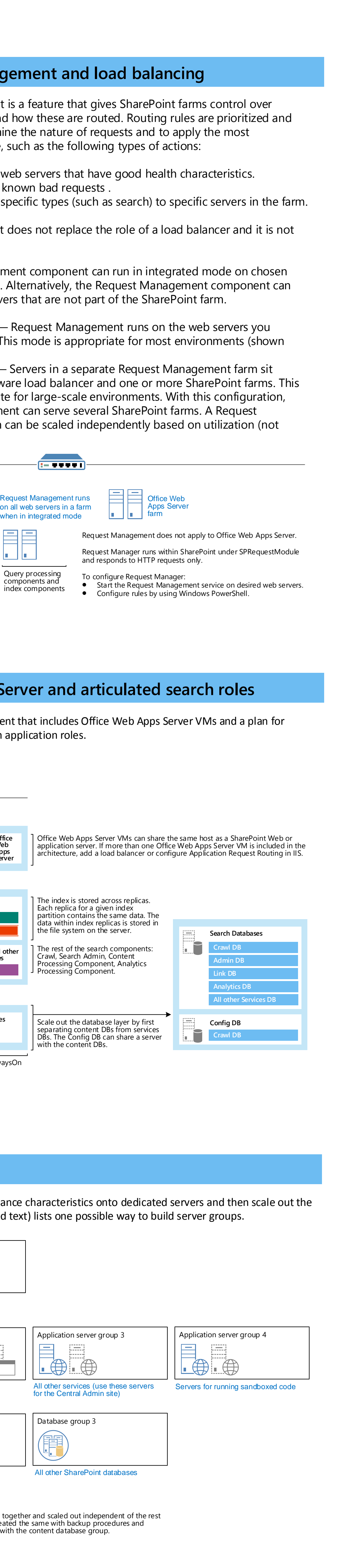

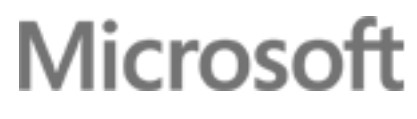

## **Office Web Apps Server**

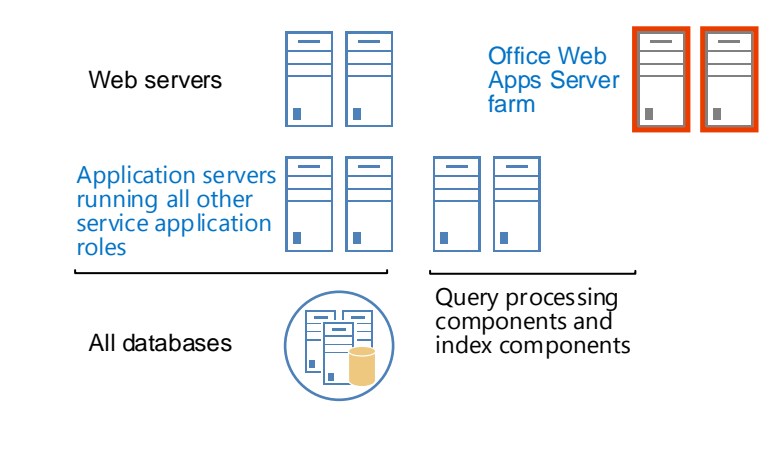

shown).

Legend for database icons

The recommendation for scaling out a farm is to group services or databases that have similar performance characteristics onto dedicated servers and then scale out the

servers as a group. These topology examples group service applications and related components (for example, databases) into several different logical groupings that can be used as a starting point. In large environments, the specific groups that evolve for a farm depend

on the specific demands for each service. **Note:** S*erver groups* is a planning concept. This term and concept is not found in Central

Administration.

As illustrated, the farm on the right is designed to crawl 10 million items (~800 GB of data). The correlation between items and volume of data will vary depending on the types of data that are crawled. It is important to understand the characteristics of the data within the environment. Above 40 million items, consider a dedicated search farm. The following table provides starting-point numbers for search components based on

## Scaling farms with server groups and storage groups **Sever groups Scaling out medium-size farms**

For more information and examples on scaling search farms, see the following model: Example Search Architectures for Enterprise Search.

number of items. **Scaling out search**

## **Starting-point numbers for search components based on number of items\***

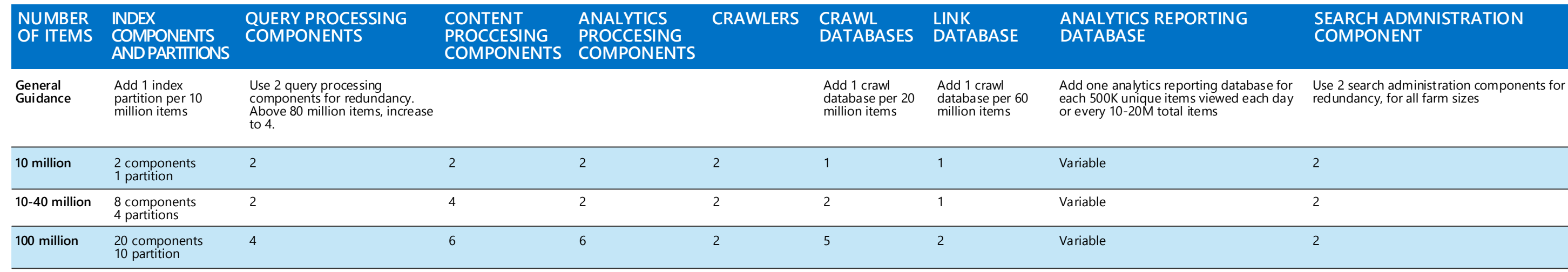

# s > SharePoint

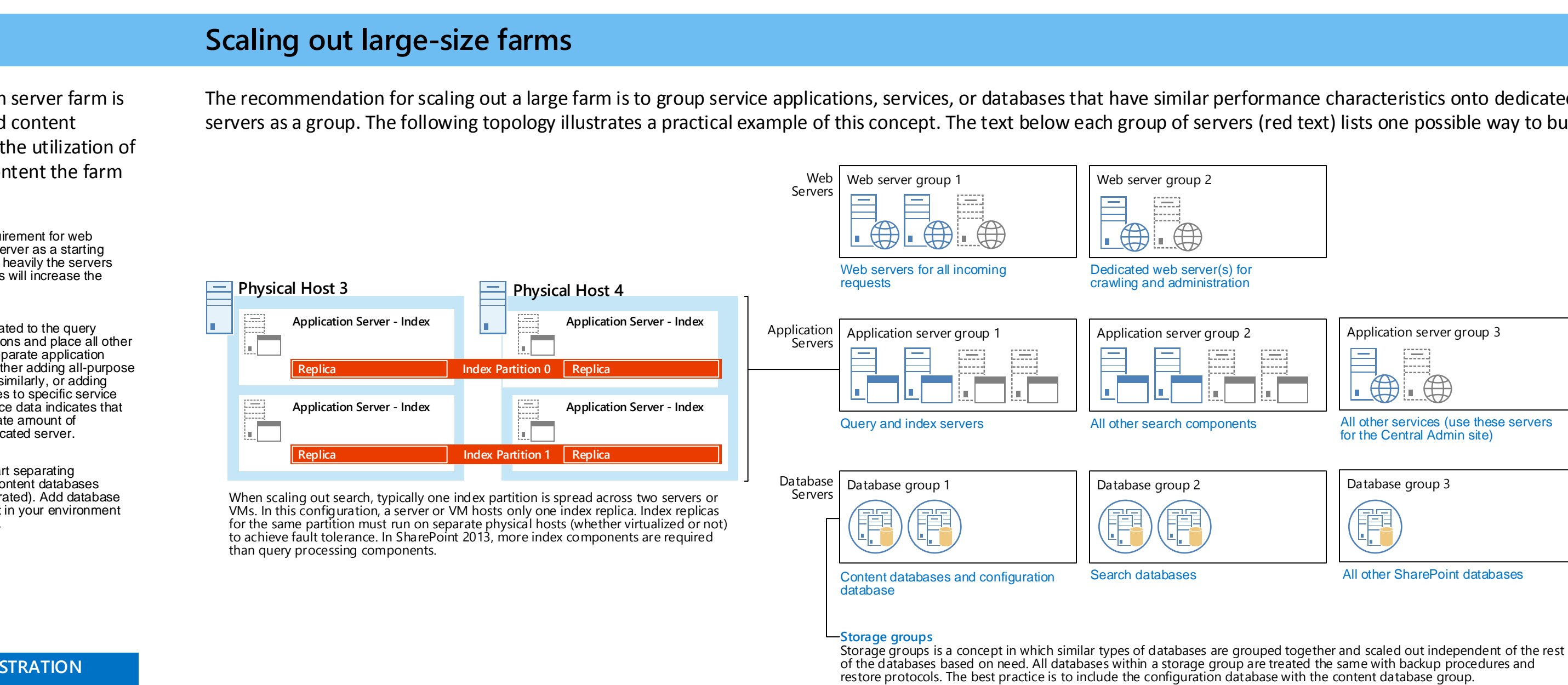

\* This guidance is intended for enterprise search within an organization. Guidance for Internet sites is provided in a different document.

Scale out medium-size farms based on the workload. This illustrated medium server farm is scaled to host sites with large amounts of content. Scale the web servers and content database servers as needed for growth. Scale out all other servers based on the utilization of other service applications and services within the farm and the volume of content the farm will host.

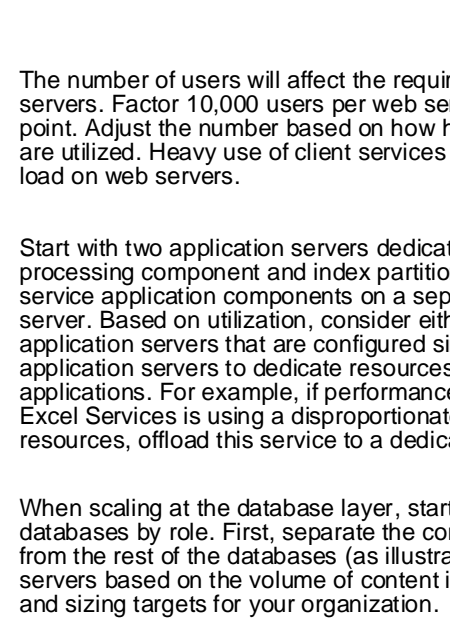

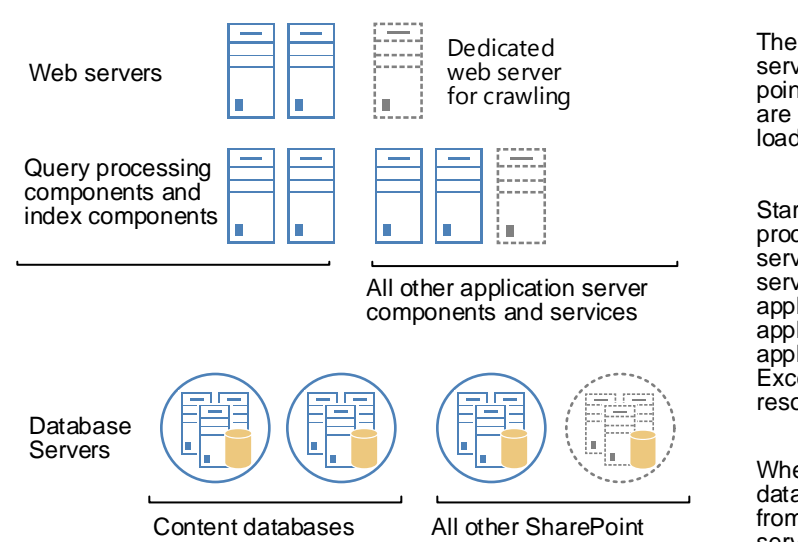

databases

**Medium farm with Office Web Apps Server and articulated search roles**

If the cost of server hardware is a limiting factor (as opposed to the cost of licensing), four VMs can be consolidated onto a single physical host given enough server resources.

across both of the hosts.

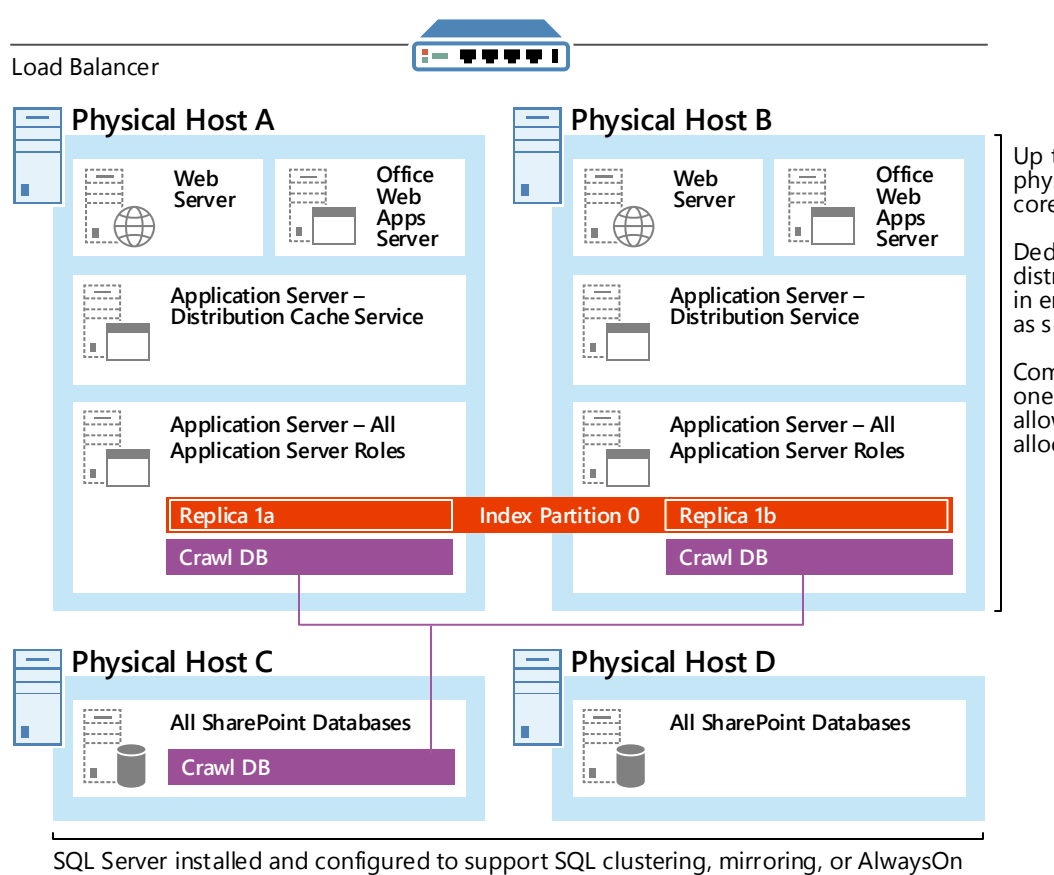

Windows Server 2008 R2

Up to four VMs can be combined onto one physical host if the host has sufficient CPU cores and RAM. Dedicated application servers for the distributed cache service are recommended in environments that use social features, such as social feeds and microblogging. ombining all application server roles onto one VM requires Windows Server 2012 which allows a greater amount of resources to be allocated to individual VMs.

Stretched farms for SharePoint 2013 are supported as of April 2013: Some enterprises have data centers that are located in close proximity to one another, connected by high-bandwidth fiber optic links. When this environment is available it is possible to configure the two data centers as a single farm. This distributed farm topology is called a "stretched" farm. For stretched farm architecture to work as a supported high availability solution the follow prerequisites must be met: